## Relatório mensal de disponibilidade dos PoPs

## **Maio 2016**

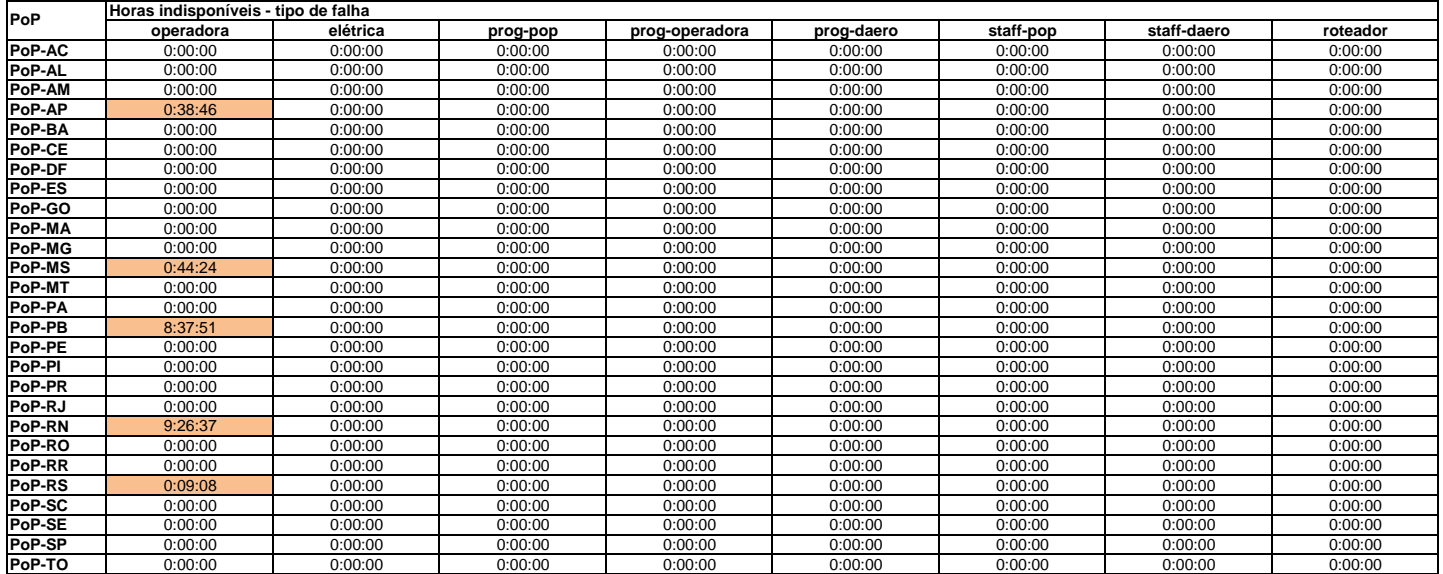

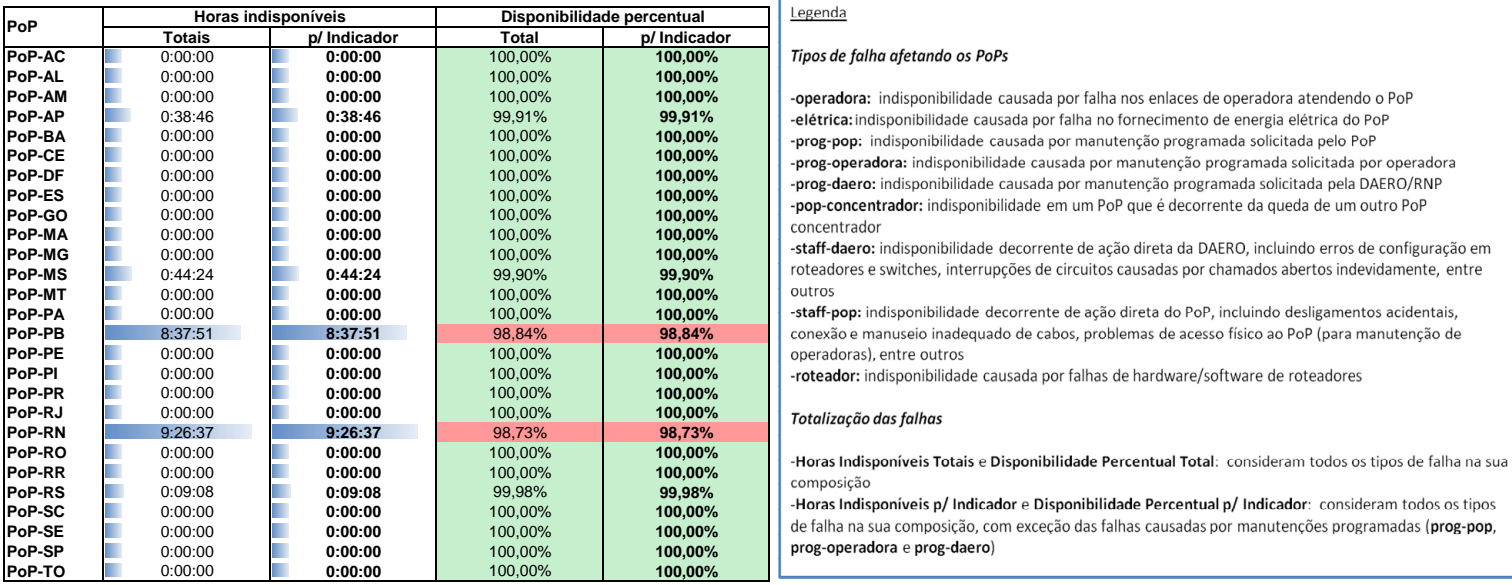